# UD 2: Implantación de Mecanismos de Seguridade Activa e Pasiva

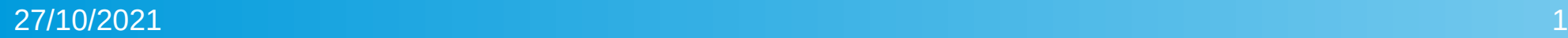

### Ataques e Contramedidas

- A seguridade informática é un proceso no que interveñen todos os activos do sistema informático: Hardware, Software, Instalación se Persoal.
- Dependendo do xeito de tratar os activos podemos falar de :
	- Seguridade Física / Seguridade Lóxica
	- Seguridade Activa / Seguridade Pasiva

O establecemento de medidas para evitar o éxito dos ataques se denomina *seguridade activa*, mentres que as medidas destinadas a minimizar o impacto do ataque se denominan *seguridade pasiva.* Todas as medidas tomadas para evitar o éxito de ataques concretos se denominan *contramedidas.*

*Un ataque* informático é calquera acción que teña como finalidade desestabilizar o normal funcionamento do sistema.

# Tipos de Ataque I

- Ataques de interrupción de servizo (DoS) Afectan á dispoñibilidade.
	- **Técnicas: SYN Flood, ICMP Flood**
- Ataques de interceptación de información Afectan á confidencialidade
	- Se utilizan habitualmente troianos ou ataques MiM
	- Técnicas: ARP Poisoning, DNS caché poisoning, DNS spoffing, roque DHCP, IP spoofing...
- Ataques de modificación de información Afectan á integridade
	- Técnicas: Ataques MiM, malware (virus/troianización dos sistemas)
- Ataques de intrusión nos sistemas Afectan á autenticación
	- Técnicas: Ataques contra as passwords como forza bruta ou rainbow tables, ataques contra software vulnerable (Buffer Overflow, XSS scripting, SQL Injection...)

### Fases dos Ataques

Tendo en conta o efecto producido nos sistemas podemos falar de:

- **Ataques Pasivos:** Se limitan a extracción de información sen alterar o sistema. Na maioría dos casos pasa desapercibido.
- **Ataque Activos**: Producen cambios no sistema, son a maior parte dos ataques e os cambios normalmente pasan pola instalación de backdoors ou troianos.

As fases dun ataque son moi similares as fases dun análise de vulnerabilidades:

- **Recoñecemento e identificación dos sistemas obxectivo**
- **Busca e explotación de vulnerabilidades**. Unha vez localizada unha vulnerabilidade nun sistema, se prodederá a utilizar un *exploit*, ben de elaboración propia ou descargado dunha base de datos de exploits. O obxectivo final é habitualmente un dos seguintes: o roubo de información como poden ser as password, suplantación de identidade (*MiM*) ou a instalación de *rootkits* / *troianos* que permitan agregar o sistema comprometido a unha *BotNet.* Ataques comúns son:
	- Alteración do tráfico da rede (MiM attack)
	- XSS (Cross-Site Scripting) / SQL Injection
	- Ataques de diccionario
	- Ataques de Buffer Overflow
- **Eliminación de pegadas**. O obxectivo é eliminar calquera rastro dos logs do sistema que permita identificar que o sistema foi atacado e/ou aos autores do ataque.

### Recoñecemento dos Sistemas

**Footprinting**: Consiste na recopilación de información sobre o sistema obxectivo mediante información "pública", como a simple busca en internet ou mediante enxeñería social sen ningún tipo de interacción cos sistemas. Existen ferramentas de footprinting moi efectivas como o Google Dorks (Google Hacking Database <https://www.exploit-db.com/google-hacking>-database), shodan, maltego, FOCA, Robtex (online), the harvester ...).

Mediante footprinting habitualmente obtemos información sobre a estrutura da rede e dos seus usuarios, pautas de funcionamento.. etc.

**Fingerprinting**: Consiste na recopilación de información de xeito activo realizando exploracións dos sistemas obxectivo. Nos permite recopilar información sobre os sistemas operativos e os servizos instalados e as súas versións, usuarios e grupos dos sistemas... etc. Ferramentas típicas son *ping* e *nmap.* En particular nmap é capaz de determinar os hosts existentes nunha rede, que servizos teñen dispoñibles, os sistemas operativos ea versión e numerosas características do hardware de rede. Nmap ademáis soporta un sistema de scripting denominado NSE (Nmap Scripting Engine) que se pode utilizar para explotar as vulnerabilidades atopadas nas exploracións.

*A exploración de sistemas sen permiso é unha actividade hostil considerada un ataque que pode ter consecuencias legais. O simple uso de nmap contra unha rede pode ser considerado un intento de intrusión e unha actividade hostil.*

# Contramedidas I

- Contramedidas contra a exploración dos sistemas
	- E difícil evitar a exploración dun sistema conectado a redes públicas. Entre outras medidas podemos citar:
		- Configurar transferencias de zonas DNS seguras (Ataque de transferencia de zona)
		- Ocultar os banners de aviso dos servizos de rede
		- Crear unha DMZ ben limitada
		- Expoñer unicamente os servizos imprescindibles
- Contramedidas contra o software defectuoso (Buffer Overflow, XSS Scripting, SQL Injection...). **(Ataques de intrusión / modificación / interceptación)**
	- A principal medida e non utilizar software defectuoso. Pero potencialmente calquera software pode ter erros proclives a súa explotación. Polo tanto, debemos:
		- Non expoñer máis que os servizos imprescindibles. Si coñecemos algunha vulnerabilidade nun software determinado e non dispoñemos de corrección debemos ou ben non utilizar ese software ou reducir ao máximo a súa exposición á rede.
		- Actualizar periodicamente todo o software

## Contramedidas II

- **Contramedidas contra ataques DoS**. Difíciles de evitar. Podemos:
	- Recurrir a a redes de protección (CDN), a regras no firewall que limiten os intentos de conexión para paliar o ataque (**SynAttackProtect**, **TcpMaxPortsExhausted** ou **TcpMaxHalfOpen** en Windows, *SYN cookie*, *SYN cache* e *SYN proxy* en Linux), ao uso de proxies inversos que repartan a carga das peticións e a separación dos servizos entre varios hosts.

/sbin/iptables -N syn-flood

/sbin/iptables -A syn-flood -m limit –limit 100/second –limit-burst 100 -j RETURN

/sbin/iptables -A syn-flood -j LOG –log-prefix "SYN-flood attempt: "

/sbin/iptables -A syn-flood -j DROP

- No caso dos servizos web, se pode recurrir a *Firewalls de Aplicacións Web (WAF)* que controle e monitorice as conexións aos nosos sitios web evitando ataques DoS, SQL Injection, XSS.. . Existen WAF hardware e software. Existen proveedores de WAF moi utilizados como *Akamai* ou *CloudFlare*
- E tamén común o uso de *captchas* nas aplicacións que eviten peticións por parte de bots automáticos
- **Contramedidas contra ataques MiM / Phising. (Ataque de Interceptación de información)**
	- Os ataques MiM se dan maiormente nas redes internas, mediante técnicas moi difíciles de evitar. Ataques típicos son o *ARP Poisoning*, *IP Spoofing*, *DNS Spoofing*, *Web Spoofing* ou *IP hijacking*. Algunha das posibles medidas son:
		- Uso de entradas fixas na táboa ARP para os equipos importantes (gateways, servidores web...)
		- Limitar o acceso físico a rede local de equipamento non controlado
		- Instalar un sistema IDS (HIDS/NIDS) que nos permita detectar intentos de ataque (snort, / suricata)
		- Uso de servizos seguros (VPN IPSec / TLS, HTTPS, SSH)
		- Asegurarse dunha correcta configuración do servizo DNS evitando o DNS Spoofing, por exemplo mediante o uso de DHCP fraudulentos.
- **Existen numerosas ferramentas de creación de paquetes TCP/UDP como** *hping3***,** *ettercap* **ou** *scapy* **que permiten a inxección de paquetes falsos facilitando ataques MiM / ARP poisoning ou roubo de información da rede.**

## Contramedidas II

- Contramedidas contra o envío/recepción de SPAM
	- Uso de Filtros de spam(spamassasin),
	- Correcta configuración do servizo de correo evitando o SMTP Relay,
	- Identificación do servicio de correo mediante DMARC (SPF record)/DKIM
		- DKIM permite comprobar a autenticidade do remitente. O emisor do correo firma dixitalmente todo o correo saínte, que comproba o servidor receptor
- Contramedidas contra ataques de diccionario (ataque de intrusión)
	- Uso de contrasinais seguras
	- Limitar o número de intentos antes de bloquear o acceso por un tempo (fail2ban)
	- Uso de sistemas de autenticación multifactor
- Contramedidas contra a instalación de rootkits / troianización do sistema
	- Uso de ferramentas de integridade do sistema (rkhunter / tripwire / SFC)
	- Uso de antivirus e firewall que únicamente exponga os servizos imprescindibles.
	- Uso de sistemas de actualización automáticos que manteñan seguros os servizos e aplicacións

#### Ferramentas Preventivas

- Antivirus
- Firewalls
- Sistemas de actualización automáticos
- Cifrado / (Certificados PGP / X509, VPN, SSH, Https)
- Sistemas anti-spam ( filtros como spam-assassin, DMARC SPF/DKIM a nivel DNS)
- Sistemas de detección de Intrusos (IDS / IDPS) --> snort, suricata
	- IDS / IPS
	- Host IDS vs Network IDS (HIDS vs NIDS)
	- Baseados en firmas / Baseados en anomalías
	- Monitorización da rede: Wireshark, Ethereal, Tcpdump

# Boas Prácticas en Contornos de Risco

- Contrasinais seguras
	- Deben ter unha lonxitude mínima e unha mezcla apropiada de letras, números e caracteres especiais para dificultar os ataques de diccionario
	- Os nomes dos usuarios non deberían facilitar pistas sobre a súa función
- Uso de correo firmado e si é apropiado, cifrado
	- Os protocolos de e-mail son inseguros. Toda a transmisión é en texto plano
	- O correo firmado garantiza a autoría do correo e a súa integridade
	- O correo cifrado garantiza a privacidade da mensaxe
- Evitar o reenvío de correos e mensaxes
	- O reenvío de correos facilita información sobre os remitentes
	- O seguimento de cadeas de mensaxes pode producir situacións de saturación/denegación de servizo
	- As cadeas de reenvío son molestas
- Uso de HTTPS seguro e comunicacións cifradas (VPN, SSH)
	- O uso de sistemas cifrados garante a confidencialidade, integridade e o non repudio.
	- O uso de VPN permite o uso seguro (garante a confidencialidade, integridade e non repudio) dos recursos da rede corporativa dende localizacións remotas
- Uso de autenticación multifactor
	- O uso de autenticación multifactor é eficaz contra calquera intento de intrusión mediante ataques contra a autenticación.

### Firma e Cifrado nas Comunicacións

- PGP vs X.509
- As cadeas de confianza
- As autoridades certificadoras e autoridades de segundo nivel
- PKI X.509
	- Globus-simple-ca
	- Easy-rsa
	- Let's encrypt (python-certbot)
	- Creación dunha PKI

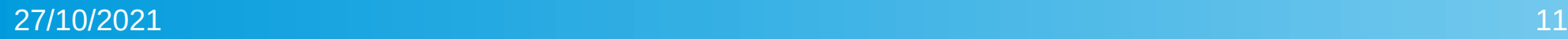

# Seguridade WiFi

- SSID Oculto / SSID Público
- Redes Públicas
- Cifrado
	- WEP
	- WPA
	- WPA2-PSK
	- WPA2-Enterprise
	- WPS
- Filtrado MAC

# Seguridade Pasiva: Ferramentas Paliativas

- Backups
	- Periódicos
	- Deslocalizados: Regra 3-2-1: Dous soportes distintos, un deles sempre fora da empresa (A nube, dropbox, google drive ... etc)
	- Automáticos
- Ferramentas
	- Rsync
	- Fsarchiver / Partimage
	- Tar
	- Rdiff-backup
	- Recuva
	- Uso de NAS (Synology: Hyper Backup/Hyper Backup Vault, Cloud Sync)

## Manual de Seguridade e Plan de Continxencia

- Os obxectivos do manual de seguridade son:
	- o establecemento dos estándares de seguridade
	- Definir un conxunto de normas de actuación para evitar problemas
- O obxectivo do plan de continxencia é o establecemento das normas de actuación a seguir no caso de que se produza un desastre co obxectivo de recuperar o normal funcionamento dos sistemas
- O manual de seguridade debe ter en conta o xeito de traballo da organización e o grao de coñecemento e especialización dos profesionais da mesma. Para elo, se debe formar unha equipa composta por persoas de distintos departamentos de xeito que estean representados todos os aspectos da organización, elaborar o documento e publicalo de xeito oficial coa aprobación da dirección deixando constancia de que todo o mundo o recibe.
- O documento debe contemplar:
	- Os factores humáns e tecnolóxicos
	- A lexislación vixente, especialmente no relativo á protección de datos
	- Os criterios que delimitan e determinan a responsabilidade de cada usuario
	- Os criterios de actuación

# O Plan de Continxencias

- O plan de continxencia se deseña para recuperar o normal funcionamento dos sistemas ante calquera incidencia que se poda producir. Debe contemplar como mínimo:
	- Un análise dos riscos do sistema
	- Un estudio das medidas de seguridade actuais
	- Un plan de recuperación que contemple as medidas que se deben tomar antes, durante e despois do incidente.
- O análise dos riscos ten como obxectivo dar unha resposta a preguntas como:
	- ¿ Que necesitamos protexer ?
	- ¿ Oue pode fallar ou ir mal ?
	- ¿ Que consecuencias poden derivarse das posibles incidencias ?
- No estudo das medidas de seguridade actuais, deberemos indicar cales son e verificar o seu correcto funcionamento.
- O plan de recuperación debe contemplar de xeito claro tanto o orixe do fallo como o dano ocasionado. O procedemento de recuperación establecido debe ser cumprido tal e como se especifica. O responsable deberá verificar que o procedemento se leva a cabo segundo o plan. Este plan debe indicar as accións a tomar:
	- Antes da incidencia (Plan de respaldo)
	- Plan de emergencia (Accións a tomar durante a incidencia)
	- Plan de recuperación (Accións a tomar para a recuperación do funcionamento normal)

https://es.wikipedia.org/wiki/Plan\_de\_contingencias

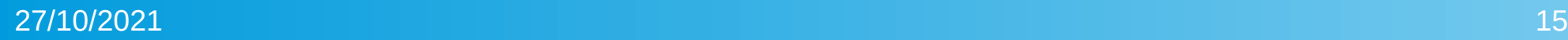